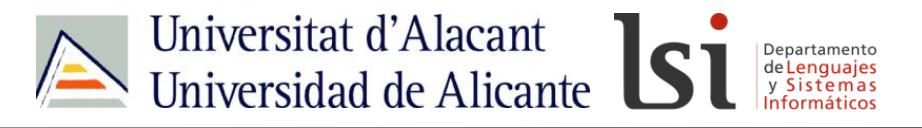

# **HTML**

## **HTML: enlaces**

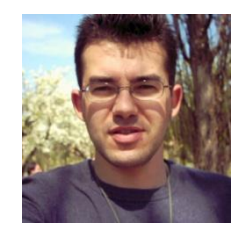

Sergio Luján Mora Departamento de Lenguajes y Sistemas Informáticos Universidad de Alicante (España)

IDW-HTML-A-01

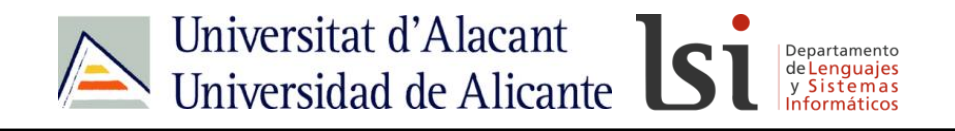

### Contacto

- <http://gplsi.dlsi.ua.es/~slujan/>
- <http://accesibilidadenlaweb.blogspot.com.es/>
- <http://accesibilidadweb.dlsi.ua.es/>
- [http://desarrolloweb.dlsi.ua.es/](http://accesibilidadweb.dlsi.ua.es/)
- <http://www.youtube.com/user/sergiolujanmora>
- sergio.lujan@ua.es

**HTML**

• @sergiolujanmora

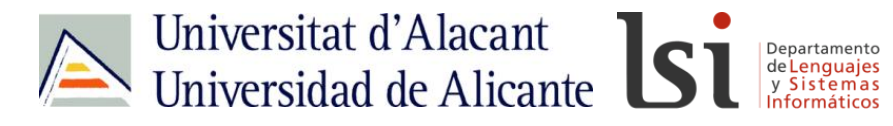

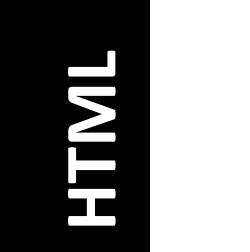

# **Hipertexto**

**HTML**

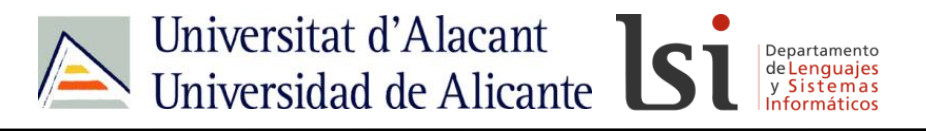

## **Nodos o secciones**

# **Enlaces, hiperenlaces o hipervínculos**

**Anclajes**

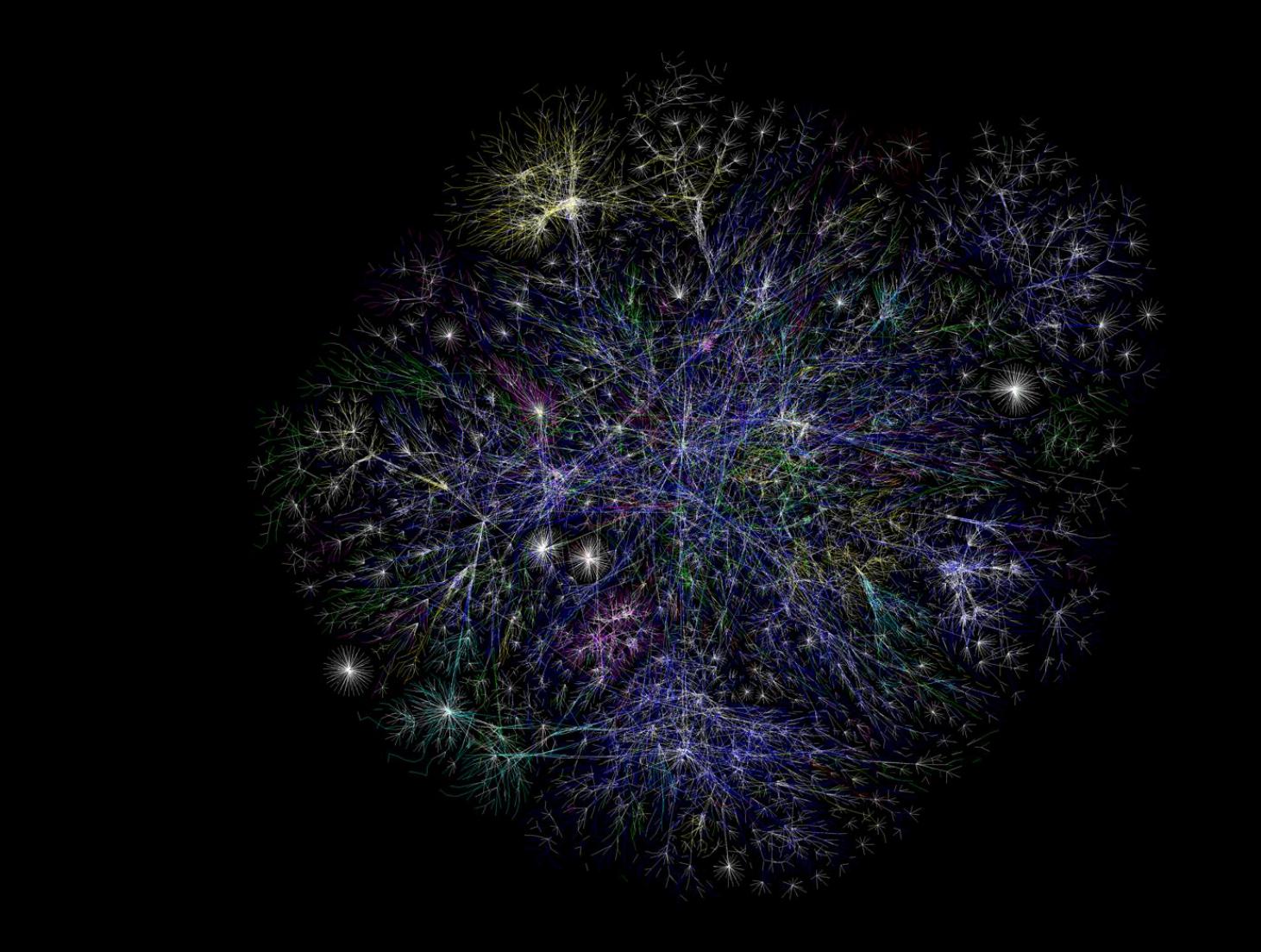

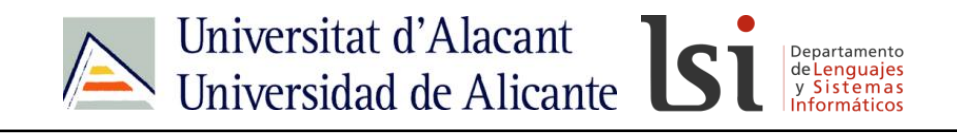

### Tipos de enlaces

- Enlace intradocumental
- Enlace extradocumental

**HTML**

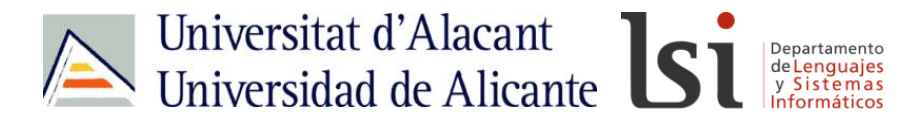

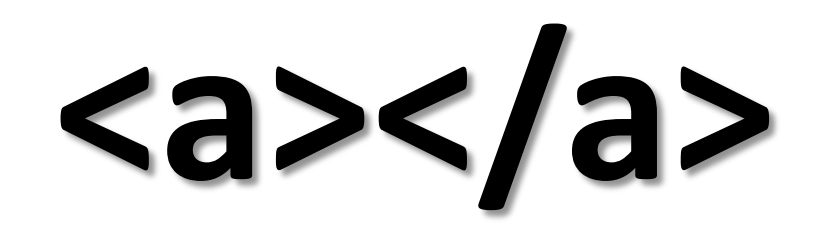

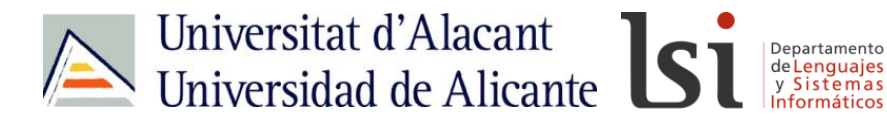

# **<a>**enlace**</a>**

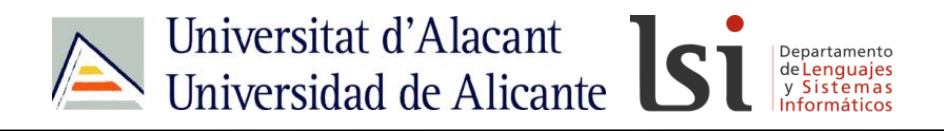

## Enlace intradocumental

- Enlace a un punto en el mismo documento
	- Enlace:
		- <a href="#nombre">...</a>
	- Destino:
		- $\langle a \rangle$  name="nombre">... $\langle a \rangle$
		- $\langle h1 \rangle$  id="nombre">... $\langle h1 \rangle$
		- <p id="nombre">…</p>

Bla, bla, bla, enlace, bla, bla.

Bla, bla, bla. **Bla**, bla, bla. Bla, bla, bla.

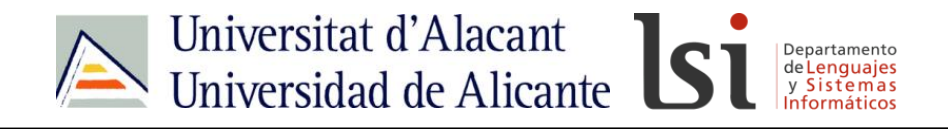

### Enlace extradocumental

• Enlace a otro documento

– <a href="pagina.html">…</a> **URL** Bla, bla, bla, bla, enlace, bla, bla. Bla, bla, bla. Bla, bla, bla. Bla, bla, bla.

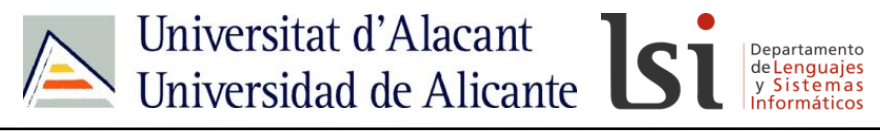

#### URL

# **Uniform Resource Locator**

<servicio>://<usuario>:<contraseña>@<host>:<puerto>/<ruta>/<recurso>

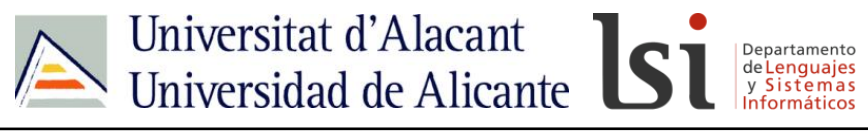

#### URL

**Web**: http://idesweb.es/temario

**FTP**: ftp://ftp.ua.es/pub/software/listado.txt

**Email**: mailto:sergio.lujan@ua.es

 $|-|E| \propto$  $\frac{1}{2}$  2

Network Working Group Request for Comments: 1738 Category: Standards Track

T. Berners-Lee **CERN** L. Masinter Xerox Corporation M. McCahill University of Minnesota Editors December 1994

#### Uniform Resource Locators (URL)

tatus<br>This<br>Inte improvements. Please refer to the current edition of the "Internet Official Protocol Standards" (STD 1) for the standardization state and status of this protocol. Distribution of this memo is unlimited.

#### Abstract

This document specifies a Uniform Resource Locator (URL), the syntax and semantics of formalized information for location and access of resources via the Internet.

#### 1. Introduction

This document describes the syntax and semantics for a compact string representation for a resource available via the Internet. These strings are called "Uniform Resource Locators" (URLs).

The specification is derived from concepts introduced by the World-Wide Web global information initiative, whose use of such objects

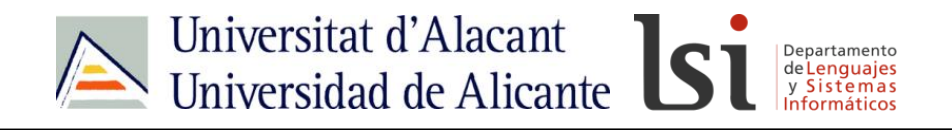

#### Enlace extradocumental

• Enlace a un punto en otro documento

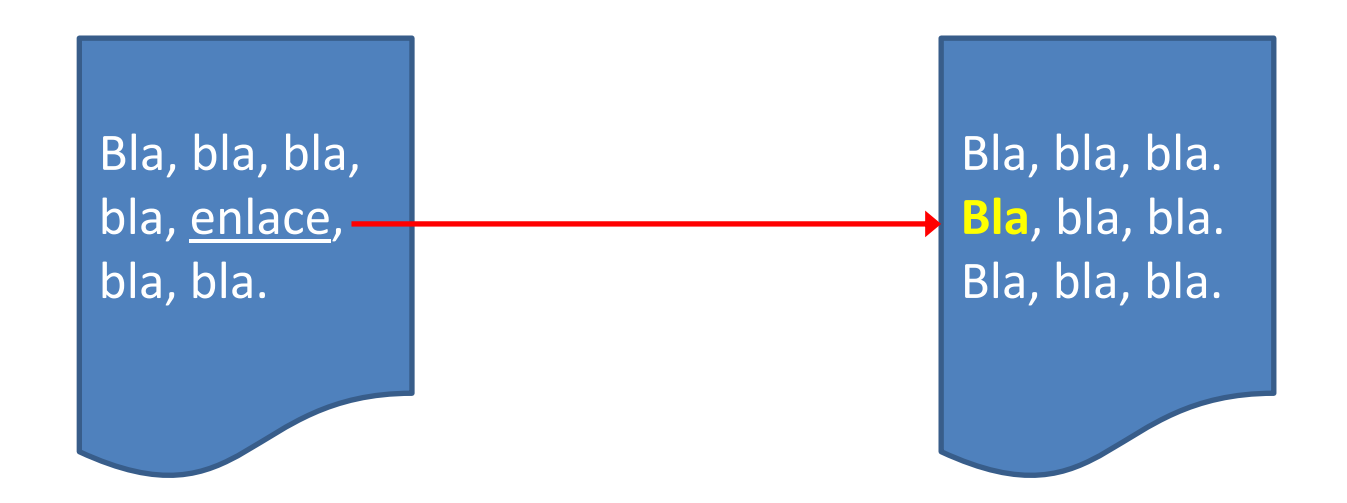

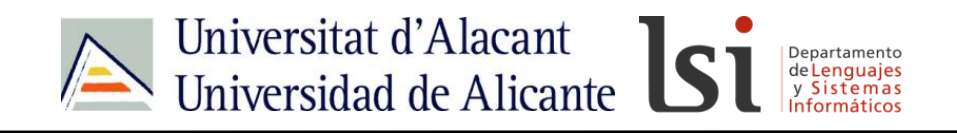

### Enlace extradocumental

- Enlace a un punto en otro documento
	- Enlace:
		- <a href="pagina.html#nombre">…</a>
	- Destino:
		- <a name="nombre">...</a>
		- $\langle h1 \rangle$  id="nombre">... $\langle h1 \rangle$
		- <p id="nombre">…</p>

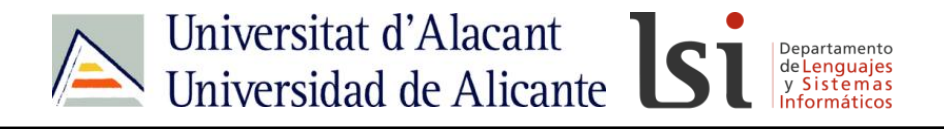

Consejos

- Mayúsculas y minúsculas
- Caracteres extraños (sólo alfabeto inglés, números, -, \_)
- Rutas físicas ("file:///c:\miweb\grupos.html")

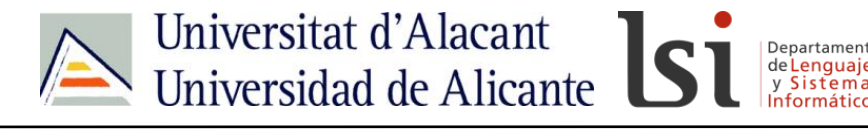

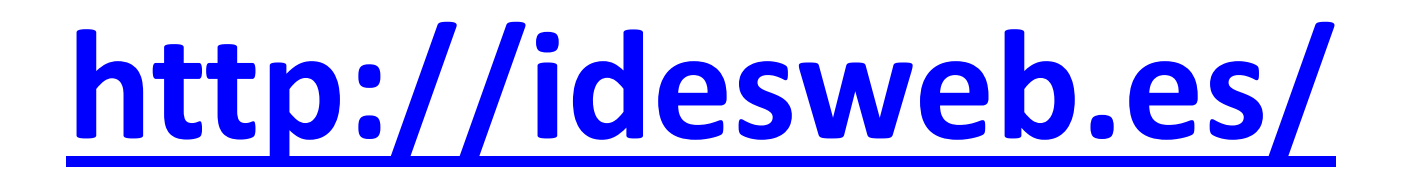

# **idw@idesweb.es @idesweb**

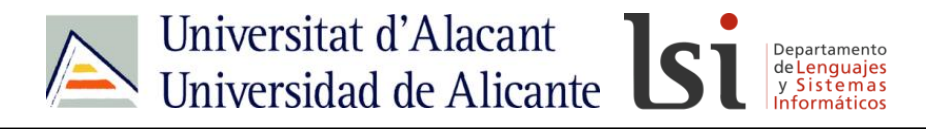

### Créditos de las imágenes y fotografías

<http://www.opte.org/maps/>